## Teknik Main Judi Online Dari Android Dengan Gampang

Benar-benar membahagiakan untuk beberapa bettor sekarang, di mana buat main judi online bisa lewat Gadget yang dipunyainya baik itu Android atau IOS. Tapi main judi lewat cara online memakai Android tambah lebih gampang kembali diperbandingkan teknik yang lain. Lantaran Android ringan dibawa kemana sajakah, maka tempat untuk bermain juga bebas diputuskan oleh tiap-tiap betaruh.

<https://judilapakpusat.com.co/> Begitu banyak keunggulan dari bermain judi gunakan Android. Hal demikian atas dari tehnologi yang bertambah hari bertambah modern, pastinya berdampak pula kepada permainan judi online ini. Semua bettor tidak butuh harus ada di dalam depan pc di dalam tempat itu melulu buat mengawali perjudian online sejak mulai kehadiran game judi online gunakan mobile itu.

Oleh karenanya, mulai saat ini berubahlah ke pemanfaatan Android apabila pemain ingin peroleh game sangat menarik serta simpel dimainkan dimanapun dan kapan juga sesuai kemauan namun juga potensi dari bettor tersebut.

Teknik Ambil serta Instal Program Judi Online Dari Android

Biar betaruh dapat mulai perjudian online gunakan Android, jadi tiap betaruh diwajibkan mengerjakan ambil dan instal lebih dulu program permainan judinya. Sebab tiada terapan itu, dapat sukar kelihatannya buat bermin judi lewat Android ini. Dan untuk langkahnya akan diperjelas berikut ini:

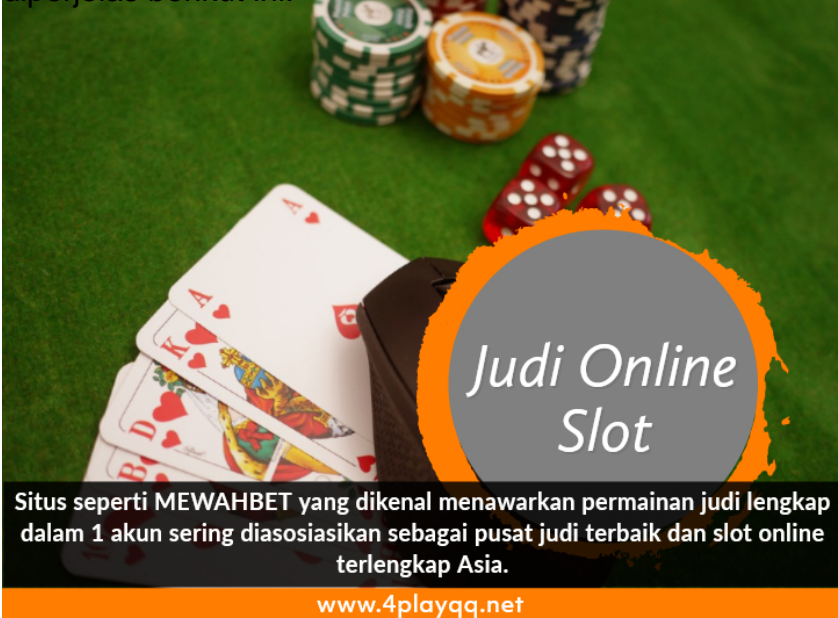

Proses Unduh Program Judi Online Dari Android

Buat langkah pertama ialah pemain mesti melakukan unduh lebih dulu program judi online memakai Android lewat web judi penyuplai program itu. Maka dari itu tiap-tiap betaruh mesti cari dan pastikan jika web yang telah dilaksanakan registrasi didalamnya menyiapkan program game buat main judi online dari Android. Proses unduhnya sebagaimana berikut:

•Klik link unduh program for Android pada website judi online opsi pemain

•Proses unduh bakal terjadi dan pemain mesti nantikan

•Jika udah usai proses itu, jadi bukalah terapan yang berupa file mentah

•Lakukan proses sesudah itu untuk memperbaiki program itu

Proses Instal Terapan Judi Online dan Metode Mainnya Dari Android

Kalau proses unduh telah usai dilaksanakan, jadi file yang diunduh masih berwujud fole

mentah, maka buat memperbaiki file itu dibutuhkan serta disarankan kerjakan proses instal aplikasnya lewat cara sebagai berikut:

•Buka file mentah hasil dari unduh barusan

•Klik instal buat bikin terapan dapat dipakai

•Tunggu hingga sampai proses instal usai

•Aplikasi bisa dipakai melalui langkah membuka

•Lalu login sesuai sama betaruh login di web resminya gunakan web desktop

•Memilih game judi yang bakal dimainkan

•Proses main berjalan

Keuntungan Main Judi Online Dari Android

Sesudah trik mengunduh, mengisntal dan bermain judi online gunakan Android telah ditemui oleh banyak pemain, karena itu ada 1 hal kembali yang tidak kalah penting. Di mana main judi memakai Android akan memberi keuntungan banyak pemainnya. Keuntungan itu antara lain yaitu:

•Games dapat lebih simpel juga bikin nyaman beberapa betaruh didalamnya maka dari itu keadaan semacam itu akan memberinya semangat untuk dapat menang serta peroleh keuntungan

•Melalui Android, game dapat dimainkan dengan memanfaatkan paket internet yang paling efisien maka pemain tidak butuh gunakan notebook atau computer dengan lokasi yang itu melulu

•Transaksi lantas lebih gampang dijalankan lewat mobile banking dengan memakai Android. Betaruh tidak mesti cari atm atau bank lokal paling dekat untuk kerjakan transfer uang jadi proses depositnya

Rupanya demikian sejumlah keuntungan apabila bettor main judi online dari Android. Di mana keuntungan itu makin lebih simpel juga efektif bila diperbandingkan harus main judi lewat web desktop banyak pemain.